МЕЖГОСУДАРСТВЕННЫЙ СТАНДАРТ

### СОВМЕСТИМОСТЬ ТЕХНИЧЕСКИХ СРЕДСТВ ЭЛЕКТРОМАГНИТНАЯ

# ПРИБОРЫ СВЧ. УСИЛИТЕЛИ МАЛОШУМЯЩИЕ

## ПАРАМЕТРЫ И ХАРАКТЕРИСТИКИ. МЕТОДЫ ИЗМЕРЕНИЙ

Издание официальное

ИПК ИЗДАТЕЛЬСТВО СТАНДАРТОВ Москва

#### м е ж государственный **СТАНДАРТ**

Совместимость технических средств электромагнитная

#### ПРИБОРЫ СВЧ. УСИЛИТЕЛИ МАЛОШУМЯЩИЕ

#### Параметры и характеристики. Методы измерений

**TOCT**  $29180 - 91$ 

Electromagnetic compatibility of technical means. Huf equipment. Low noise amplifiers. Parameters and characteristics. Methods of measurements

OKCTY 62 2300

#### Лата введения 01.07.92

Настояний стандарт распространяется на усилительные приборы СВЧ (лампы бегущей волны -ЛБВ, электростатические усилители СВЧ - ЭСУ, усилители обратной волны - УОВ, полупроводниковые параметрические усилители - ППУ, транзисторные усилители - ТРУ), предназначенные для использования в качестве входных усилителей радиоприемных устройств в диапазоне частот 1,0-18 ГГц (далее в тексте - входные усилители СВЧ).

Стандарт устанавливает параметры и характеристики входных усилителей СВЧ, влияющих на показатели электромагнитной совместимости (ЭМС) радиоэлектронных средств (далее в тексте параметры и характеристики ЭМС входных усилителей СВЧ), требования к ним, форму задания требований к характеристикам ЭМС входных усилителей СВЧ и методы измерения верхних границ динамического диапазона по интермодуляции 3-го порядка, по блокированию усиления и шумов входных усилителей СВЧ с коэффициентом шума не менее 1.0 дБ.

Термины, применяемые в настоящем стандарте, и их определения установлены в ГОСТ 23611, ГОСТ 23769, ГОСТ 24375 и приложении 1.

Требования настоящего стандарта являются обязательными.

#### 1. ПАРАМЕТРЫ ЭМС ВХОДНЫХ УСИЛИТЕЛЕЙ СВЧ

1.1. Параметры ЭМС входных усилителей СВЧ приведены в табл. 1.

Таблица 1

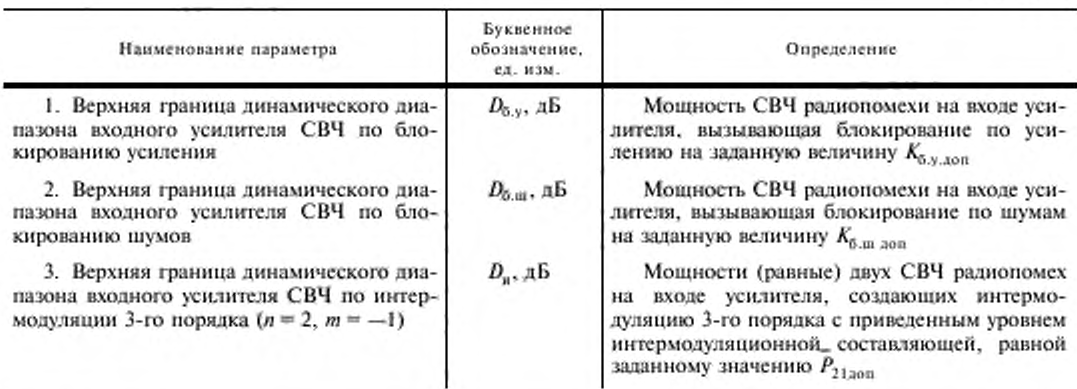

Излание официальное

#### Перепечатка воспрещена

© Издательство стандартов, 1992

© ИПК Излательство стандартов, 2004

#### ГОСТ 29180-91 С. 2

1.2. Параметры ЭМС усилителя определяют допустимый уровень радиопомех на входе усилителя при заданном значении критерия их воздействия на функционирование усилителя.

Численные значения параметров ЭМС установлены для следующих значений критериев допустимого воздействия:

Примечание. Принеобходимостизначения параметров ЭМС для иных значений критериев, содержащих в обозначении индекс х, могут быть оценены по методике, приведенной в приложении 2.

#### 2. ХАРАКТЕРИСТИКИ ЭМС ВХОДНЫХ УСИЛИТЕЛЕЙ СВЧ

В качестве регламентируемых характеристик ЭМС входных усилителей СВЧ устанавливают следующие зависимости параметра ЭМС от частоты радиопомехи при фиксированной частоте полезного сигнала входного усилителя СВЧ:

- характеристика частотной избирательности по блокированию усиления;

- характеристика частотной избирательности по блокированию шумов;

- характеристика частотной избирательности по интермодуляции 3-го порядка.

Характеристики ЭМС входного усилителя СВЧ определяют допустимый уровень радиопомех на его входе в диапазоне частот, заданном в нормативно-технических документах (НТД) на усилитель конкретного типа.

#### 3. ТРЕБОВАНИЯ К ПАРАМЕТРАМ ЭМС ВХОДНЫХ УСИЛИТЕЛЕЙ СВЧ

3.1. Перечень контролируемых параметров и характеристик ЭМС и их допустимые значения устанавливают в НТД для входного усилителя СВЧ конкретного типа в зависимости от его основных технических характеристик, области применения, схемотехнических и конструктивных решений.

Значения параметров ЭМС, устанавливаемые в НТД на изделия конкретного типа, не должны быть меньше значений  $D_m$  в рабочем диапазоне частот, приведенных в табл. 2 для основных видов входных усилителей СВЧ.

Таблица 2

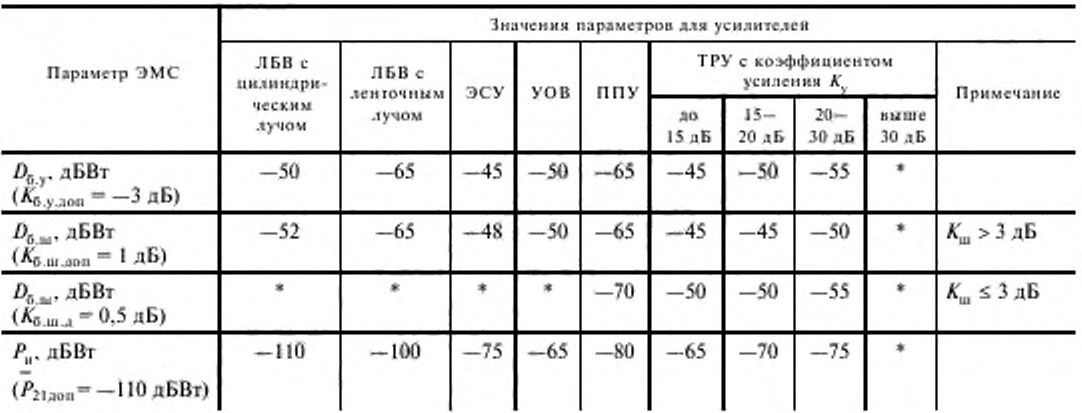

\*Значения параметров ЭМС устанавливают в процессе разработки входного усилителя СВЧ конкретного типа.

#### 4. ФОРМА ЗАДАНИЯ ТРЕБОВАНИЙ К ХАРАКТЕРИСТИКАМ ЭМС

4.1. Значения параметра ЭМС в диапазоне частот (характеристика ЭМС) должны быть не менее значений, определяемых ограничительной линией характеристики ЭМС, приведенной на черт. 1.

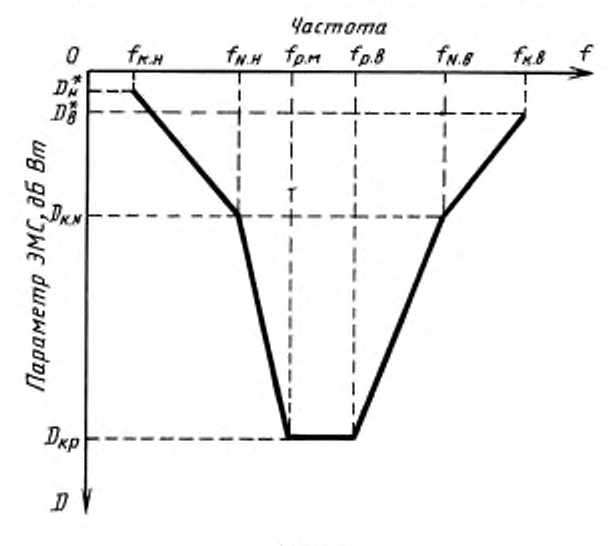

#### Пример ограничительной линии характеристики ЭМС

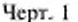

4.2. Ограничительная линия характеристики ЭМС (для каждой характеристики ЭМС) задается в НТД на входной усилитель СВЧ конкретного типа и формируется следующим образом:

в зависимости от амплитудно-частотной характеристики усилителя задаются граничные частоты:

-  $f_{p}$  и  $f_{p,u}$  — верхняя и нижняя частоты рабочего диапазона усилителя;<br>-  $f_{yu}$  и  $f_{yu}$  — верхняя и нижняя частоты, на которых коэффициент усиления падает на  $\Delta N_{yx}$ , дБ; - $f_{u,x,u}$  и  $f_{u,x,u}$  — граничные значения частот диапазона измерения (контроля) характеристик.

Задаются контрольные значения параметров ограничительной линии  $D_k$ :<br>- в диапазоне  $f_{p,n} - f_{p,n} D_k$  соответствует значению, приведенному в табл. 2  $(D_k = D_{k,0} \ge D_m)$ ;<br>- на частотах  $f_{N_0}$  и  $f_{N_0}$  значение  $D_k = D_{k, N}$ ;

- на частотах  $f_{n,k,n}$  и  $f_{n,k,n}$  задаются предельные значения  $D_k$ — $D_n^*$ ;  $D_n^*$ .

Значения  $\Delta N_{\text{xc}}$ ,  $D_{\text{x,N}}$ ,  $D_{\text{x,N}}^*$  устанавливают в процессе разработки входного усилителя СВЧ конкретного типа.

Примечание. Методики измерения (контроля) характеристик ЭМС разрабатывают с использованием методов измерения параметров ЭМС, установленных в настоящем стандарте, и приводят в НТД на входной усилитель СВЧ конкретного типа.

#### 5. МЕТОДЫ ИЗМЕРЕНИЯ ПАРАМЕТРОВ ЭМС

5.1. Методы измерения параметров ЭМС, установленные в настоящем стандарте, основываются на непосредственном измерении СВЧ мощности сигнала (-ов), подаваемого (-ых) на вход усилителя и имитирующего (-их) радиопомеху (-и), при которой (-ых) достигается заданное значение критериев воздействия радиопомехи на усилитель. При этом проводят измерения:

- верхней границы динамического диапазона блокирования шумов - в односигнальном режиме;

- верхней границы динамического диапазона блокирования усиления и по интермодуляции в двухсигнальном режиме.

При измерении верхней границы динамического диапазона по блокированию усиления один из сигналов имитирует радиопомеху, а второй является полезным сигналом; при измерении верхней границы динамического диапазона по интермодуляции имитируют радиопомеху оба сигнала.

В измерительных установках, предназначенных для измерения параметров ЭМС, прибором, регистрирующим аффект воздействия сигнала-радиопомехи на входной усилитель СВЧ. является измеритель коэффициента шума (ИКШ). В технически обоснованных случаях при измерении верхней границы динамического диапазона по блокированию усиления и интермодуляции допускается применение в качестве регистрирующего прибора анализаторов спектра и измерительных приемников, реагирующих на изменение мощности выходного сигнала усилителя и позволяющих измерять параметры ЭМС с точностью, установленной в настоящем стандарте.

Перечень рекомендуемых измерительных приборов и элементов измерительных установок приведен в приложении 3.

5.2. Аппаратура

5.2.1. Параметры ЭМС измеряют на установке, структурная схема которой приведена на черт. 2. В зависимости от измеряемого параметра схема может видоизменяться в соответствии с требованиями, приведенными в подразделах 5.3. 5.4. 5.5, 5.6. Элементы схемы *3—11, 16—19* входят в состав комплекта ИКШ и используются в измерительной установке в соответствии с инструкцией по его эксплуатации.

При измерении верхней Гранины динамического диапазона по интермодуляпии с помощью установки, приведенной на черт. 2. показания ИКШ соответствуют значениям мощности сигнала, возникающего на выходе усилителя в результате модуляции.

#### Схема установки для измерения параметров ЭМС с использованием ИКШ

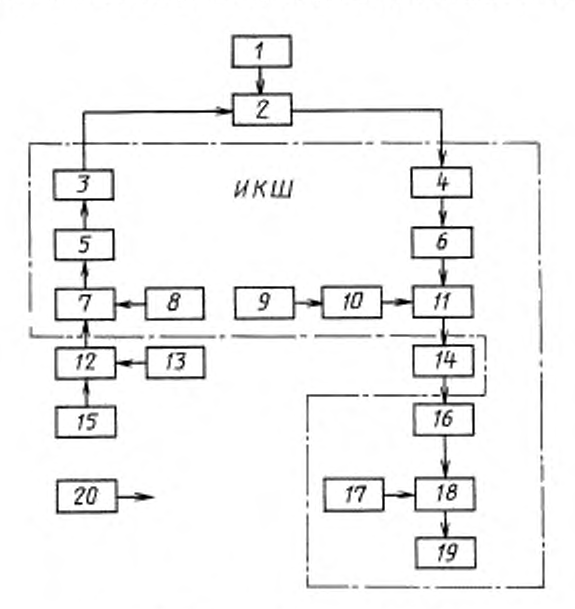

**/ — источник питания входною усилителя СВЧ:** *2 —* **входной усилитель СВЧ;** *3 —* **согласую щ ий трансформатор; V. 5.** *16*  **ратвязываюшие тле менты «ферритовые вентили);** *6 , 10 —* **СВЧ модуляторы; 7. / / .** *1 2 —* **направленные ответвители:** *Я. 9*  генераторы шума; 13, 15 - генераторы сигналов, имитирующих радиопомехи; 14 - полосовой фильтр; 17 - гетеродин; *I S —* **смеситель;** *1 9 —* **измерительный прибор:** *2 0 —* **измеритель СВЧ мощ ности**

#### Черт . *2*

5.2.2. При использовании в качестве регистрирующего прибора анализатора спектра или измерительного приемника измерения проводят на установке, структурная схема которой приведена на черт. 3.

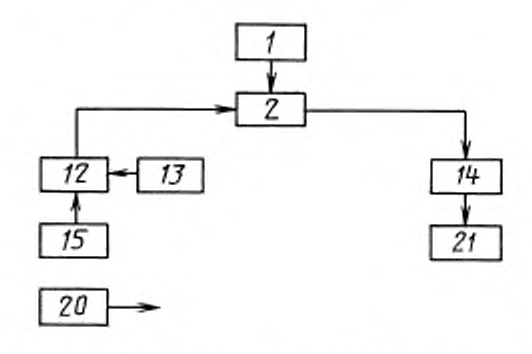

#### Схема установки для измерения параметров ЭМС с использованием анализатора спектра (измерительного приемника)

f - источник дитания входного усидителя СВЧ; 2 - входной усилитель СВЧ; I2 - направленный ответвитель; I3 - генератор полезного сигнала; 14 - полосовой фильтр; 15 - генератор сигнала, имитирующего радиопомеху; 20 - измеритель СВЧ мощности; 21 - анализатор спектра или измерительный приемник

#### Черт. 3

5.2.3. ИКШ должен обеспечивать измерения коэффициента шума ( $K_{m}$ ) в пределах 1,0-1000 (0-30 дБ) и коэффициента усиления (K) в пределах 1-1 000 000 (0-60) дБ. Полоса пропускания ИКШ не должна превышать 1 % рабочего диапазона частот.

Коэффициент шума ИКШ, приведенный к его входу, должен удовлетворять условию

$$
K_{\text{m}.\text{R}\text{-}\text{R}\text{-}\text{R}} < K_{\text{m}}K_{\text{y}}.
$$

где  $K_{\scriptscriptstyle{\text{UL-RKB}}}-$  коэффициент шума ИКШ;

 $K_{\mu}$  и  $K_{\nu}$  — соответственно коэффициент шума и коэффициент усиления входного усилителя СВЧ, установленные в технических условиях (TУ) на усилитель конкретного типа.

Примечание. Если  $K_{\text{m,ncm}} > K_{\text{m}} K_{\text{y}}$ , то конкретное значение  $K_{\text{m,ncm}}$  устанавливают в ТУ на входной усилитель СВЧ конкретного типа.

Погрешность измерения ИКШ должна находиться в пределах:

- при измерении верхней границы динамического диапазона по блокированию усиления:

 $\pm 0.1$  дБ — для  $K<sub>s</sub> = 1$ —10;

 $\pm$  0.2 дБ - для  $K_v = 10 - 100$ ;

 $\pm$  0,4 дБ – для  $K_{y}$  = 100-10000;

 $\pm$  0,6 дБ - для  $K_r$  = 10 000-1 000 000;

- при измерении верхней границы динамического диапазона по блокированию шумов:

 $\pm$  0,4 дБ — для  $K_{\rm m}$  = 1-100;

 $\pm$  1,0 дБ - для  $K_{\rm m}$  = 100-1000.

5.2.4. Согласующий трансформатор 3 при измерении верхней границы динамического диапазона по блокированию усиления и интермодуляции из схемы может быть исключен.

5.2.5. Переходное ослабление направленного ответвителя 12 должно быть (3 ± 0,5) дБ, направленность - не хуже 20 дБ, КСВн входов и выхода - не более 1,4.

5.2,6. Фильтр 14 должен иметь полосу пропускания по уровню минус 3 дБ не менее полосы ИКШ (но не более 20 МГц), коэффициент передачи на частоте полезного сигнала - не хуже минус 10 дБ, коэффициент прямоугольности по уровню минус 40 дБ - не более 2.

5.2.7. В качестве генераторов 13, 15 используются генераторы стандартных сигналов соответствующего СВЧ диапазона с выходной мощностью не менее минус 25 дБВт.

5.2.8. Мощность на выходе источников сигнала, имитирующего радиопомеху, должна контролироваться с погрешностью, не выходящей за пределы ± 0,8 дБ.

Методика измерения мощности устанавливается в НТД на усилитель конкретного типа в соответствии с требованиями ГОСТ 20271.1.

5.2.9. Мощность сигнала, имитирующего радиопомеху, может изменяться встроенным в генератор сигнала аттенюатором или внешним переменным аттенюатором.

Погрешность измерения затухания аттенюатора, изменяющего мощность радиопомехи, должна находиться в пределах ± 0,3 дБ при изменении затухания в пределах 10 дБ.

5.2.10. Анализатор спектра или измерительный приемник *21* должен иметь чувствительность, обеспечивающую измерение мощности на выходе входного усилителя, соответствующую приведенной ко входу усилителя мощности минус 110 дБВт с погрешностью ± 1.0 дБ.

5.2.11. При измерении верхней границы динамического диапазона по интермодуляции генератор шума £ должен быть откалиброван по уровню относительной спектральной плотности мощности шума с погрешностью, не выходящей за ± 0.4 дБ.

Полоса пропускания ИКШ должна быть определена с погрешностью ± 0.3 дБ (± 7 *%).*

Неравномерность амплитудно-частотной характеристики ИКШ должна быть ± 0,8 дБ (± 20 %). 5.3. Подготовка к измерениям и проведение измерений верхней границы динамического диапазона входных усилителей по блокированию усиления и шумов с помощью измерителя коэффициента шума

5.3.1. Измерительную установку собирают в соответствии с черт. 2.

Примечание. При измерении  $D_{6,y}$  и  $D_{6,ss}$  генератор 13 из состава установки может быть исключен.

5.3.2. Подготавливают и включают ИКШ. генератор сигнала *15* и измеритель мощности в соответствии с требованиями эксплуатационной документации.

5.3.3. Включают входной усилитель СВЧ и устанавливают заданный в ТУ на него режим работы.

5.3.4. Фильтр *14* настраивают на фиксированную частоту сигнала.

5.3.5. В соответствии с инструкцией по эксплуатации ИКШ определяют значения коэффициента усиления и (или) коэффициента шума входного усилителя СВЧ.

5.3.6. На вход входного усилителя СВЧ от генератора *15* подают сигнал с частотой, заданной в Н'ГД на усилитель конкретного типа.

Частота сигнала, имитирующего радиопомеху, должна отличаться от фиксированной частоты полезного сигнала входного усилителя СВЧ не менее чем на величину

Yp," = Ч < - 3 ДБ) + 0,5ДГИКШ,

где Д/ф (—3 дБ) — полоса пропускания фильтра *14* по уровню минус 3 дБ;

 $\Delta f_{\text{max}}$  — полоса пропускания ИКШ.

5.3.7. Изменяют мощность сигнала и определяют ее значение, соответствующее уменьшению коэффициента усиления на 3 дБ и (или) увеличению коэффициента шума на установленную в настоящем стандарте величину  $K_{0 \text{ m. zon}}$ .

Первое значение мощности сигнала соответствует верхней границе динамического диапазона по блокированию усиления, второе — по блокированию шумов.

5.4. Подготовка к измерениям и проведение измерений верхней границы динамического диапазона входных усилителей по блокированию усиления с помощью анализатора спектра или измерительного приемника

5.4.1. Измерительную установку собирают в соответствии с черт. 3.

5.4.2. Подготавливают и включают анализатор спектра или измерительный приемник и измеритель мощности в соответствии с требованиями эксплуатационной документации.

5.4.3. Включают входной усилитель СВЧ и устанавливают заданный в ТУ на него режим работы.

5.4.4. Включают генератор полезного сигнала *15* и устанавливают фиксированную частоту сигнала генератора и мощность, соответствующую входной мощности усилителя СВЧ в линейном режиме работы.

5.4.5. Фильтр *14* настраивают на частоту полезного сигнала.

5.4.6. Регистрируют поступающую через фильтр на вход анализатора спектра или измерительного приемника мощность сигнала на выходе усилителя.

5.4.7. Включают генератор *15* и устанавливают частоту сигнала, заданную в Н'ГД на усилитель конкретного типа.

Частота сигнала, имитирующего радиопомеху, должна отличаться от фиксированной частоты полезного сигнала входного усилителя СВЧ не менее чем на величину

#### С. 7 ГОСТ 29180-91

$$
\Delta f_{\rm p,n} = f_{\rm \phi}(-3 \text{ }\mu\text{K}) + 0.5 \Delta f_{\rm n.m},
$$

где  $\Delta f_{\text{max}}$  — полоса пропускания измерительного прибора 21.

5.4.8. Изменяют мощность сигнала и определяют ее значение, вызывающее уменьшение мощности выходного сигнала усилителя СВЧ на 3 дБ и соответствующее верхней границе динамического диапазона по блокированию усиления.

5.5. Подготовка к измерениям и проведение измерений верхней границы динамического диапазона входных усилителей по интермодуляции с использованием измерителя коэффициента шума

5.5.1. Измерительную установку собирают в соответствии с черт. 2.

5.5.2. Подготавливают и включают ИКШ и генераторы сигналов 15 и 13, имитирующих радиопомехи, в соответствии с требованиями эксплуатационной документации.

5.5.3. Включают входной усилитель СВЧ и устанавливают заданный в ТУ на него режим работы.

5.5.4. Подают на вход входного усилителя СВЧ сигналы равных мощностей, частоты которых  $f_{\alpha}$  и  $f_{\alpha}$  заданы в НТД на усилитель конкретного типа и удовлетворяют соотношению

$$
2f_{n1} - f_{n2} = f_{p,n}.
$$

где  $f_{p,u}$  — фиксированная частота, на которой регистрируется интермодуляционная составляющая сигнала на выходе усилителя;

$$
f_{n1} = f_{p,n} \pm \Delta f_n;
$$
  

$$
f_{n2} = f_{p,n} \pm 2\Delta f_n.
$$

Разность  $\Delta f_n$  между значениями частоты  $f_{p,n}$  и ближайшей к ней частоты сигнала не должна быть меньше значения, указанного в п. 5.3.5.

5.5.5. Настраивают фильтр 14 и ИКШ на частоту по максимуму показаний ИКШ.

5.5.6. Увеличивают одновременно уровень мощности обоих сигналов и контролируют увеличение показаний измерителя коэффициента шума.

5.5.7. При достижении показаний индикатора ИКШ в отн. ед. величины

$$
H_{\text{KKH}} = \frac{P_{21\text{sgm}}}{kT_0} \frac{10^{-11}}{\Delta f_{\text{sgm}}} \frac{10^{-11}}{\Delta f_{\text{sgm}}} \frac{10^{-11}}{kT_0} \, ,
$$

где  $kT_0 = 4 \cdot 10^{-21}$  BT/Гц;

 $\Delta f_{\text{KKIII}}$  — полоса пропускания ИКШ, заданная в его паспорте,

измеряют мощность сигналов, которая должна соответствовать верхней границе динамического диапазона по интермодуляции  $D_u$  при заданном значении  $P_{21} = -110$  дБВт.

5.6. Подготовка к измерениям и проведение измерений верхней границы динамического диапазона входных усилителей по интермодуляции с использованием анализатора спектра или измерительного приемника

5.6.1. Измерительную установку собирают в соответствии с черт. 3.

5.6.2. Подготавливают и включают анализатор спектра или измерительный приемник и генераторы сигналов 13, 15, имитирующих радиопомехи в соответствии с требованиями эксплуатационной документации.

5.6.3. Включают входной усилитель СВЧ и устанавливают заданный в ТУ на него режим работы.

5.6.4. Подают на вход входного усилителя СВЧ сигналы равных мощностей, значения частот которых устанавливают в соответствии с п. 5.5.4.

Настраивают фильтр на частоту f<sub>pn</sub>.

5.6.5. Увеличивают одновременно уровень мощности обоих сигналов и контролируют с помощью анализатора спектра или измерительного приемника увеличение уровня мощности на выходе входного усилителя.

5.6.6. При достижении показаний измерительного прибора 21, соответствующих мощности на выходе входного усилителя в дБВт

$$
P_{\max} = (-110 + K_{\rm g}),
$$

#### ГОСТ 29180-91 С. 8

измеряют мощность сигналов на входе усилителя СВЧ, которая соответствует верхней границе динамического диапазона по интермодуляции  $D_{\mu}$  при заданном значении  $P_{21} = -110 \text{ }\mu\text{BB}$ т.

5.7. Обработка результатов измерений

5.7.1. Измеряемые величины  $D_{6,y}$ ,  $D_{6,w}$ ,  $D_w$  являются результатом прямых измерений СВЧ мощности сигналов, поэтому дополнительной обработки результатов измерений не требуется.

ПРИЛОЖЕНИЕ 1 Справочное

#### ТЕРМИНЫ, ПРИМЕНЯЕМЫЕ В НАСТОЯЩЕМ СТАНДАРТЕ, И ИХ ПОЯСНЕНИЯ

Таблица 3

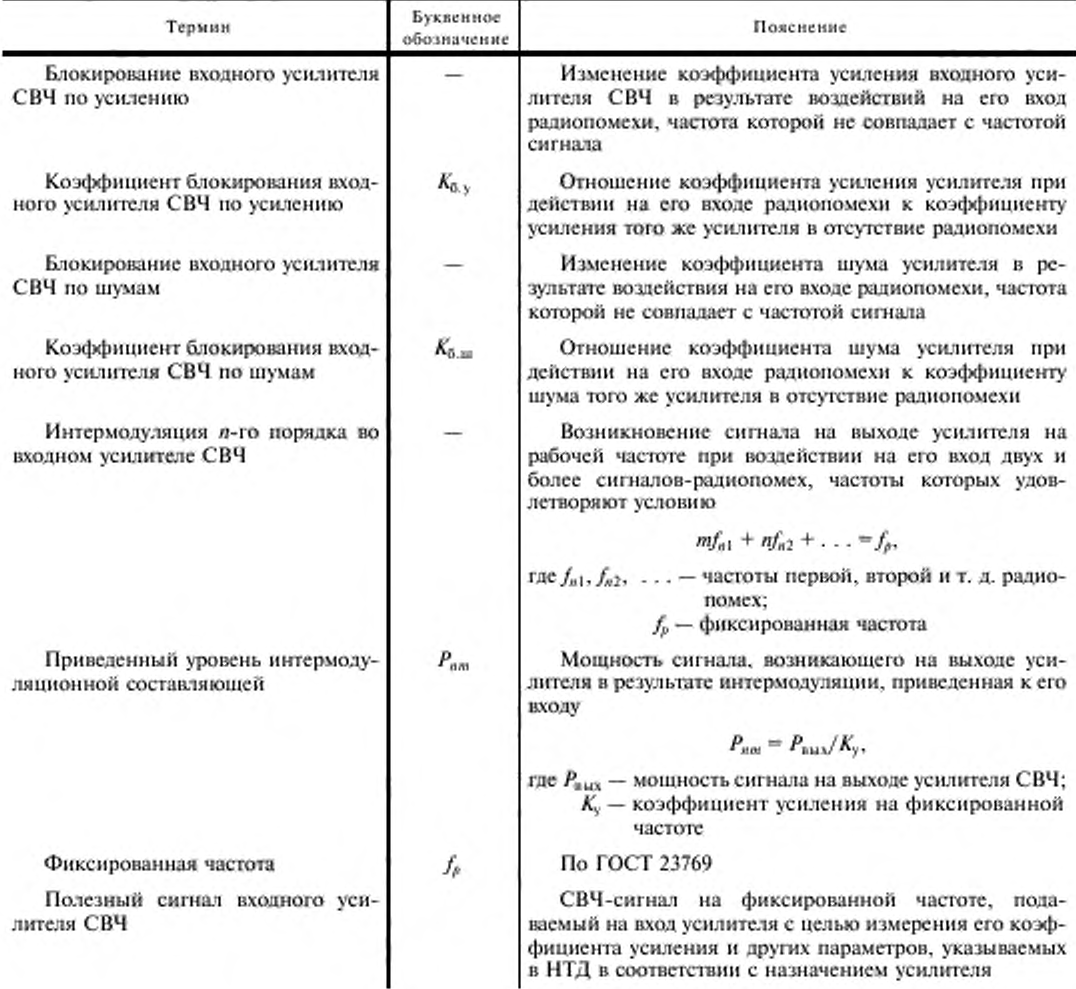

ПРИЛОЖЕНИЕ 2 Справочное

#### МЕТОДИКА ПЕРЕСЧЕТА ЗНАЧЕНИЙ ПАРАМЕТРОВ ЭМС

1. Значения мощности сигнала на входе усилителя  $P_{\text{ion}}$  и  $P_{\text{x}}$  при значениях коэффициента блокирования по усилению  $K_{6,y,\text{ion}}$  и  $K_{5,yx}$  соответствуют условию

$$
P_{x}/P_{\text{non}} \frac{1 - (K_{6,yy})^{1/2}}{1 (K_{6-x \text{ non}})^{1/2}}.
$$

Отсюда  $D_{6,yx} = D_{6,y,\text{non}} - 5,1 - 10 \text{ kg } (1 - K_{6,yx})^{1/2}$ ,

где  $D_{6,y,\text{atom}}$  — верхняя граница динамического диапазона по блокированию усиления при  $K_{6,y,\text{coll}} = -3$  дБ, дБВт;<br> $D_{6,y} = \sum_{k=-2,3,4,5,5,6} K_{6,y} = -3$  дБ, дБВт;  $K_{0.3x} \leq 3$  дБ, дБВт,

2. Значения мощности двух сигналов на входе усилителя (равные)  $P_{ex}$  и  $P_{c,10\pi}$ , при которых мощность интермодуляционной составляющей 3-го порядка на выходе усилителя равна соответственно  $P_{21x}$  и  $P_{21x00}$ , соответствуют условию

$$
P_{\rm cx}/P_{\rm c, aon} = \frac{(P_{21x})^{1/3}}{(P_{21x \text{ on}})^{1/3}}.
$$

Отсюда  $D_{\text{mx}} = D_{\text{m,loop}} - 1/3(\overline{P}_{21,00^{\text{m}}} - \overline{P}_{21x}),$ 

где  $D_{n,\text{ion}}$  — верхняя граница динамического диапазона по интермодуляции при значении  $\bar{P}_{21,\text{non}} = -110$  дБВт, дБВт.

 $D_{ux}$  — значение верхней границы динамического диапазона по интермодуляции при заданном значении<br> $\overline{P}_{21x}$ , дБВт.

ПРИЛОЖЕНИЕ З Справочное

#### ПЕРЕЧЕНЬ РАДИОИЗМЕРИТЕЛЬНОЙ АППАРАТУРЫ Измерители коэффициента шума

Таблица 4

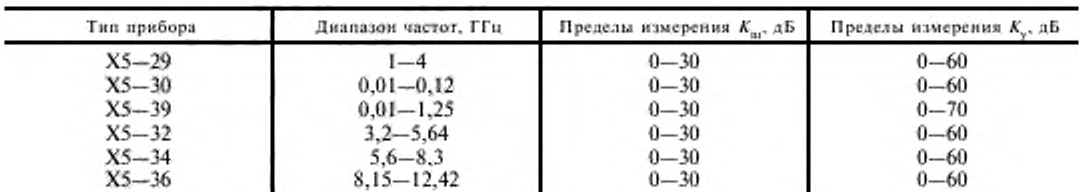

#### Анализаторы спектра

Таблица 5

| Tun<br>прибора | Диапазон частот.<br>ГГа | Полоса обзора,<br>МГц   | Максимальный<br>входной сигнал, Вт | Линамический<br>диапазон, дБ |
|----------------|-------------------------|-------------------------|------------------------------------|------------------------------|
| $C4 - 27$      | $0.01 - 39.6$           | $0,1 - 5,0$<br>$2 - 80$ | 0,2                                | 50                           |
| $C4 - 42$      | $0.04 - 17.0$           | $10 - 1300$             | $10^{-5}$                          | 50                           |
| $C4 - 49$      | $0.01 - 2.0$            | $0.1 - 90$              | $10^{-1}$                          | 50                           |
| $C4 - 41$      | $2,0-39,6$              | $0 - 5.0$<br>$2 - 80$   | $10^{-4}$                          | 50                           |
| $C4 - 36$      | $2,0-4,0$               | $0 - 5.0$<br>$2 - 80$   | $10^{-4}$                          | 50                           |
| $C4 - 37$      | $4.0 - 7.5$             | $0 - 5.0$<br>$2 - 80$   | $10^{-4}$                          | 50                           |
| $C4 - 38$      | $8,5 - 12,2$            | $0 - 5.0$<br>$2 - 80$   | $10^{-4}$                          | 50                           |
| $C4 - 39$      | $12,1 - 16,6$           | $0 - 5.0$<br>$2 - 80$   | $10^{-4}$                          | 50                           |
| $C4 - 40$      | $25.6 - 39.6$           | $0 - 5.0$<br>$2 - 80$   | $10^{-4}$                          | 50                           |
| $CK4-61$       | $0.1 - 1.5$             | $5 - 200$               | $10^{-4}$                          | 70                           |
| $CK4-62$       | $1,5-3,4$               | $5 - 200$               | $10^{-4}$                          | 70                           |
| $CK4-63$       | $3,4-4,8$               | $5 - 200$               | $10^{-4}$                          | 70                           |
| CK4-64         | $4,8-6,15$              | $5 - 200$               | $10^{-4}$                          | 70                           |
| $CK4-65$       | $6,15 - 8,70$           | $5 - 200$               | $10 - 4$                           | 70                           |
| CK4-66         | $8,70 - 12,30$          | $5 - 200$               | $10^{-4}$                          | 70                           |
| $CK4-67$       | $12,30 - 17,44$         | $5 - 200$               | $10^{-4}$                          | 70                           |
| $CK4-75$       | $0.1 - 17.44$           | $5 - 200$               | $10^{-4}$                          | 70                           |
| $C4 - 60/1$    | $0.01 - 1.5$            | $0,05 - 1000$           | $10^{-4}$                          | 60                           |
| $C4 - 60/2$    | $1,5 - 39.6$            | $0.05 - 1000$           | $10^{-4}$                          | 50                           |

### Приемники измерительные

Таблица 6

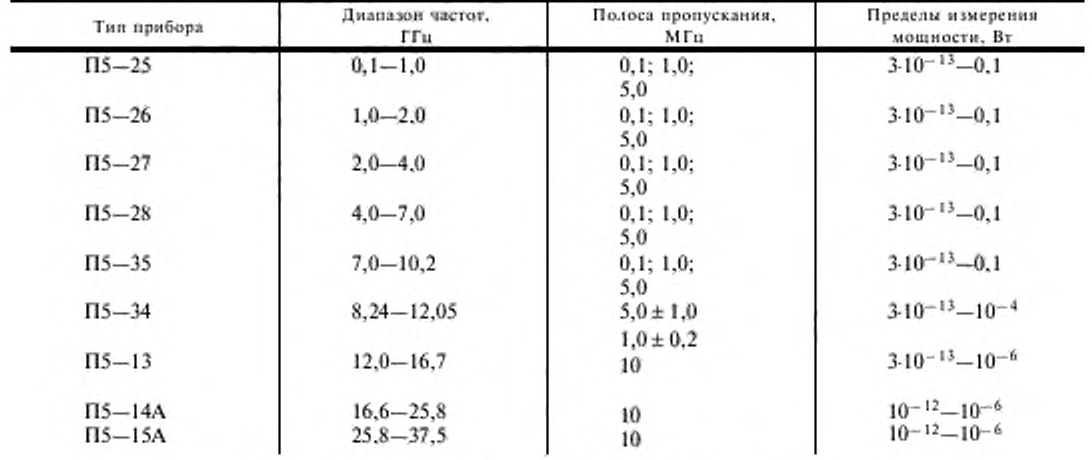

#### Электрически перестраиваемые жиг-фильтры

#### Таблица 7

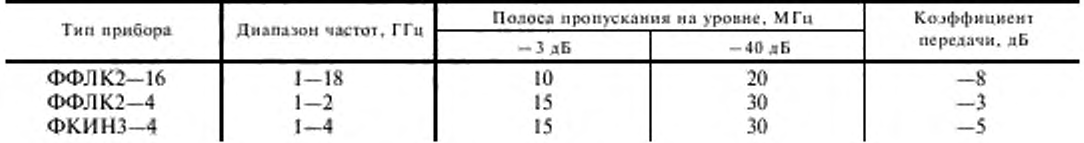

#### С. 11 ГОСТ 29180-91

#### ИНФОРМАЦИОННЫЕ ДАННЫЕ

1. РАЗРАБОТАН И ВНЕСЕН Техническим комитетом по стандартизации в области электромагнитной совместимости технических средств (ТК ЭО)

2. УТВЕРЖДЕН И ВВЕДЕН В ДЕЙСТВИЕ Постановлением Комитета стандартизации и метрологии CCCP or 19.12.91 № 2013

#### 3. ВВЕДЕН ВПЕРВЫЕ

#### 4. ССЫЛОЧНЫЕ НОРМАТИВНО-ТЕХНИЧЕСКИЕ ДОКУМЕНТЫ

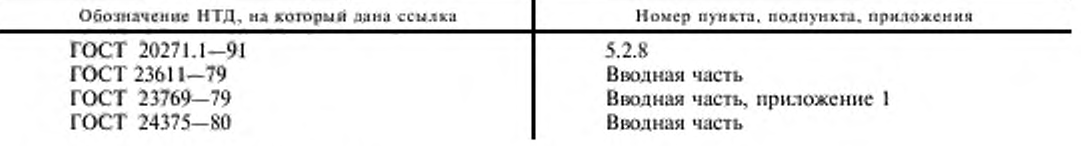

5. ПЕРЕИЗДАНИЕ, ноябрь 2004 г.

Редактор И.И. Зайончковская Технический редактор В.Н. Прусакова Корректор М.В. Бучная Компьютерная верстка И.А. Налейкиной

Им. лиц. № 02354 от 14.07.2000. Сдано в набор 09.11.2004. Подписано в печать 22.11.2004. Усл. печ.в. 1,40. Уч.-изд.л. 1,50. Тираж 64 экз. С 4481. Зак. 1051.

> ИПК Издательство стандартов, 107076 Москва, Колодезный пер., 14. http://www.standards.ru e-mail; info@standards.ru

Набрано в Издательстве на ПЭВМ

Отпечатано в филиале ИПК Издательство стандартов - тип. «Московский печатник», 105062 Москва, Лялин пер., 6.

Плр № 080102